## Cheatography

## Metasploit Cheat Sheet Cheat Sheet by Alexynior [\(alexismon\)](http://www.cheatography.com/alexismon/) via [cheatography.com/121671/cs/22368/](http://www.cheatography.com/alexismon/cheat-sheets/metasploit-cheat-sheet)

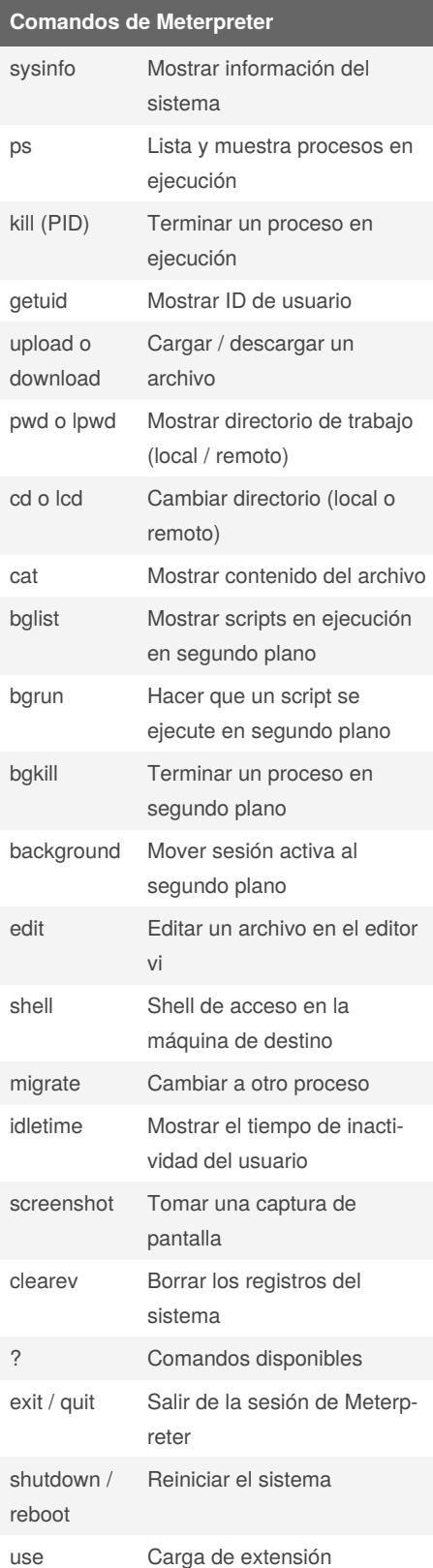

## **Comandos de Meterpreter (cont)**

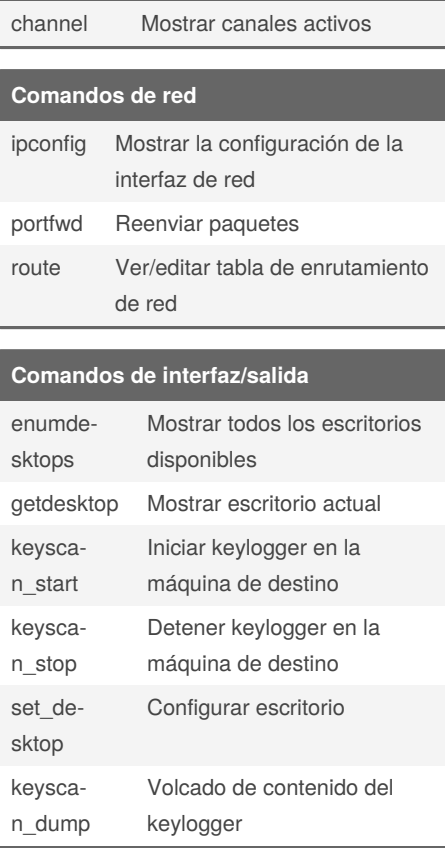

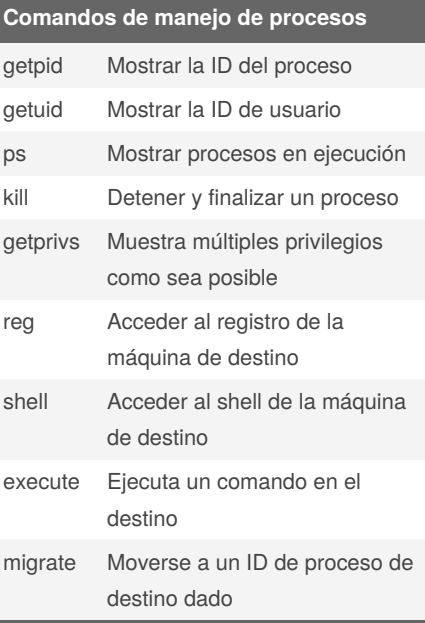

## **Opciones de comando msfvenom**

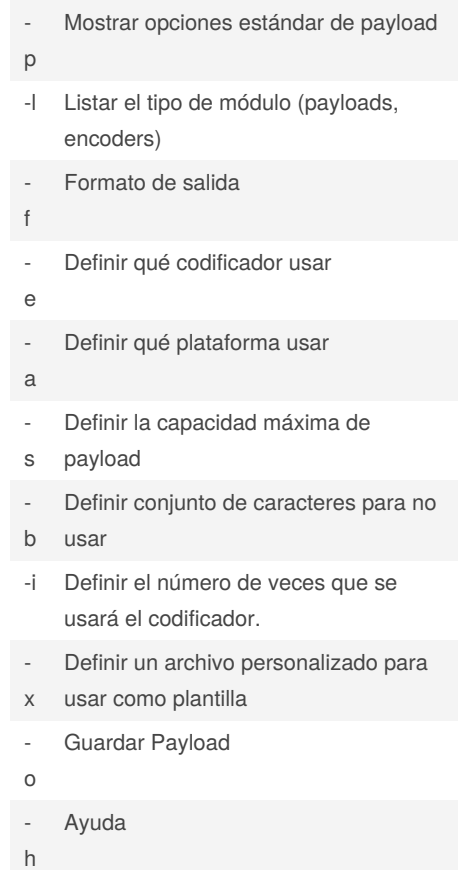

By **Alexynior** (alexismon) [cheatography.com/alexismon/](http://www.cheatography.com/alexismon/) [esgeeks.com](https://esgeeks.com)

Published 9th April, 2020. Last updated 9th April, 2020. Page 1 of 1.

Sponsored by **ApolloPad.com** Everyone has a novel in them. Finish Yours! <https://apollopad.com>